# **Introdução ao Microsoft OneDrive**

**Guarde os seus ficheiros no OneDrive e mantenha-os protegidos, com cópias de segurança e acessíveis a partir de todos os seus dispositivos, em qualquer lugar.** 

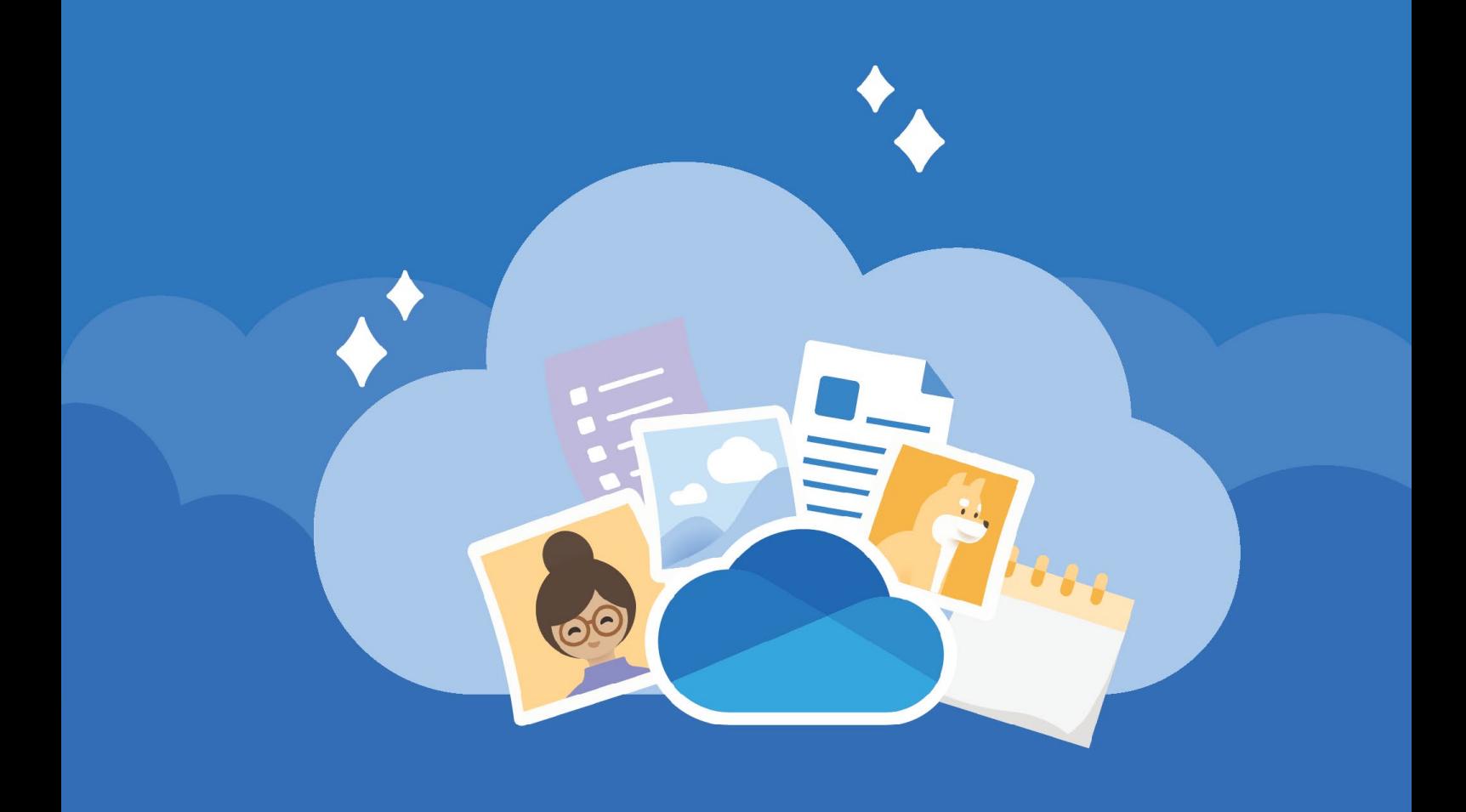

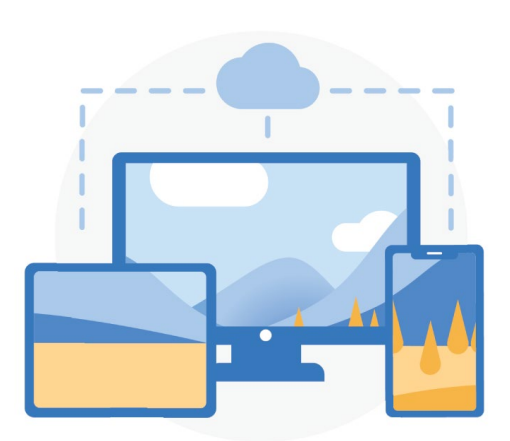

#### **Acesso em qualquer lugar**

**Com o [OneDrive.com](https://onedrive.com/) e a [aplicação](https://onedrive.com/download) [OneDrive para dispositivos móveis](https://onedrive.com/download) pode criar, aceder e editar os seus ficheiros em todos os seus dispositivos, em praticamente qualquer lugar.**

#### **Armazenamento na nuvem**

**O OneDrive fornece um lugar seguro para os seus ficheiros e fotos. Comece com 5 GB de armazenamento grátis ou atualize para o Microsoft 365 para obter 1 TB.**

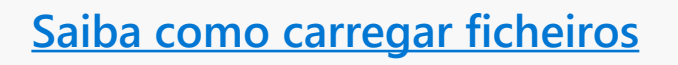

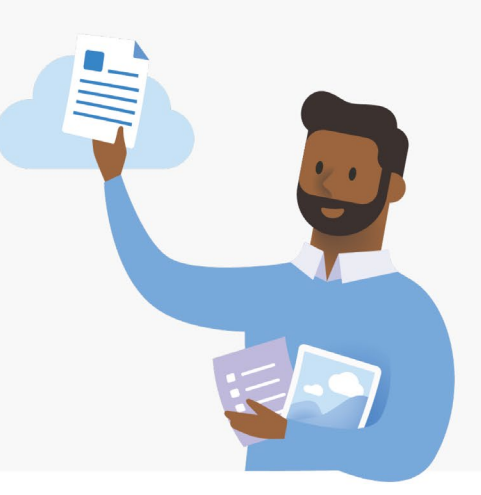

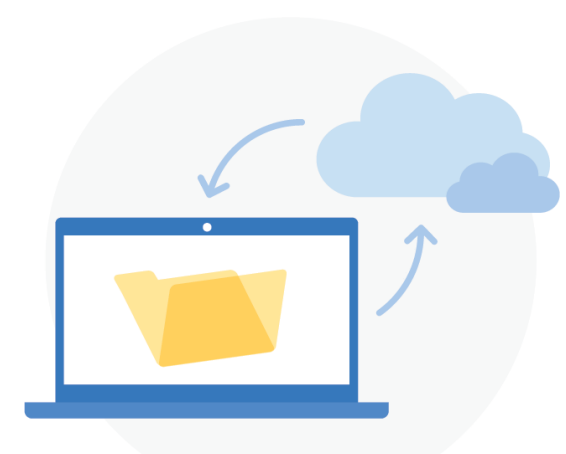

#### **Cópias de segurança de pastas do PC**

**Ative a cópia de segurança de pastas do PC para criar automaticamente uma cópia de segurança e sincronizar as suas pastas Ambiente de Trabalho, Documentos e Imagens com o OneDrive.**

**[Como configurar a cópia de segurança](https://support.office.com/article/d61a7930-a6fb-4b95-b28a-6552e77c3057) [de pastas do PC](https://support.office.com/article/d61a7930-a6fb-4b95-b28a-6552e77c3057)**

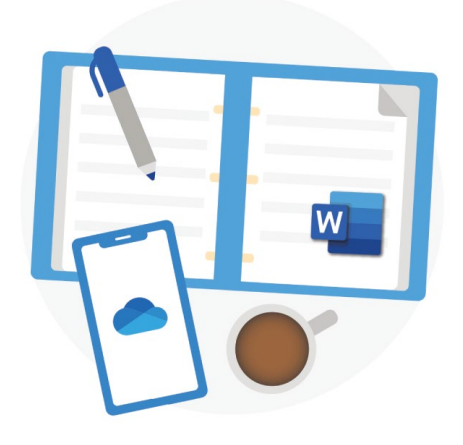

### **Integração do Office**

**O OneDrive funciona de forma totalmente integrada no [Office na Web.](https://products.office.com/free-office-online-for-the-web?rtc=1) Utilize as versões gratuitas do Word, PowerPoint e Excel para criar, editar e partilhar ficheiros facilmente.** 

**[Aprender a utilizar o Office na Web](https://support.office.com/article/dc62cfd4-120f-4dc8-b3a6-7aec6c26b55d)**

#### **Partilhar e colaborar**

**Partilhe documentos, ficheiros e fotografias com qualquer pessoa. Não é necessário ter uma conta para ver, editar ou colaborar no ficheiro em tempo real.**

**[Aprender a partilhar ficheiros](https://support.office.com/article/9fcc2f7d-de0c-4cec-93b0-a82024800c07)**

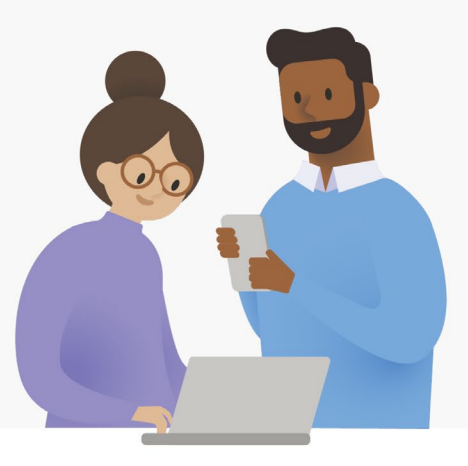

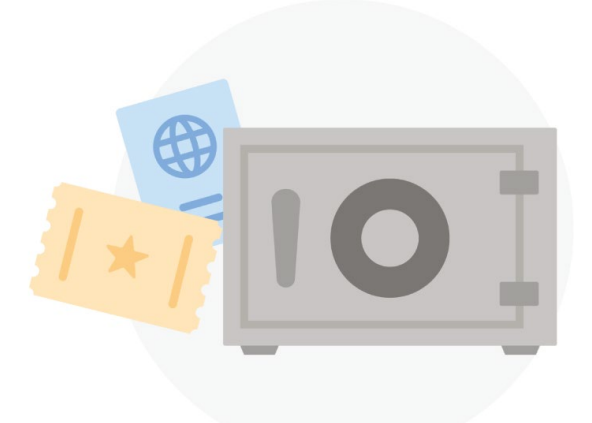

#### **Segurança**

**Graças a funcionalidades de segurança como o [Cofre Pessoal,](https://support.office.com/article/6540ef37-e9bf-4121-a773-56f98dce78c4) [a deteção e](https://support.office.com/article/0d90ec50-6bfd-40f4-acc7-b8c12c73637f) [recuperação de ataques de ransomware1](https://support.office.com/article/0d90ec50-6bfd-40f4-acc7-b8c12c73637f) e a encriptação de ficheiros, o seu trabalho e as suas memórias estarão sempre protegidos.**

1 Necessita de uma subscrição do Microsoft 365 Pessoal ou Casa.

# **Obtenha mais funcionalidades com a aplicação para dispositivos móveis**

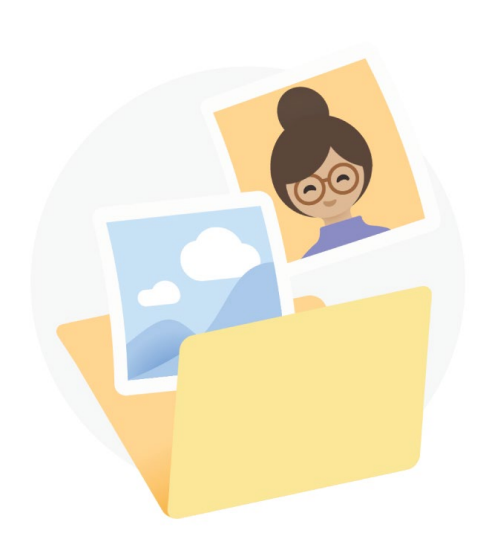

#### **Cópias de segurança automáticas das imagens da câmara**

**Crie cópias de segurança das fotografias e vídeos do seu telemóvel para que nunca perca nenhuma memória.**

**Saiba mais: [iOS](https://support.office.com/article/74d406bb-71d0-47c0-8ab8-98679fa1b72e) ou [Android](https://support.office.com/article/66605e54-48b8-4f55-bcff-34159702e344)**

#### **Digitalize e guarde documentos em papel**

**Utilize o seu telemóvel para digitalizar e guardar documentos em papel, recibos ou notas de quadros no seu OneDrive.**

**Saiba mais: [iOS](https://support.office.com/article/7b5425d5-754f-4201-b88f-13fc765d7d3a) ou [Android](https://support.office.com/article/d74d52bc-dd44-4a20-babb-b75621c32da0)**

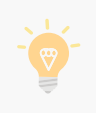

**Para obter mais informações sobre o OneDrive, aceda ao [Centro de Ajuda do OneDrive](https://support.office.com/onedrive)**

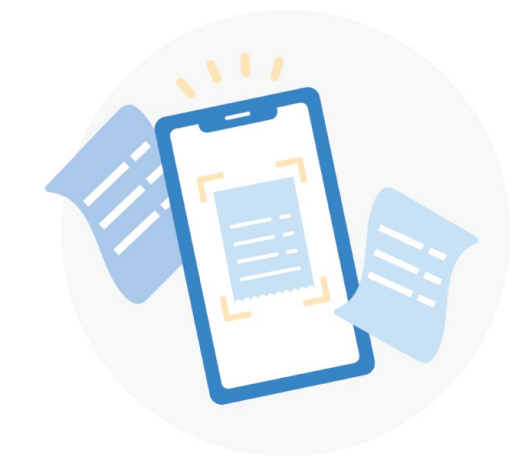

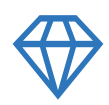

**Seja mais criativo, organizado e seguro com o**

## **Microsoft 365**

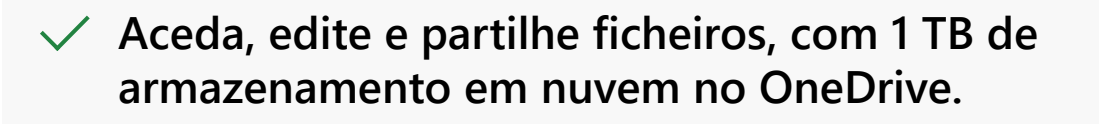

**Proteja os seus ficheiros e fotografias com segurança avançada.**

**Obtenha aplicações premium como o Word, Excel, PowerPoint e muito mais para todos os seus dispositivos.**

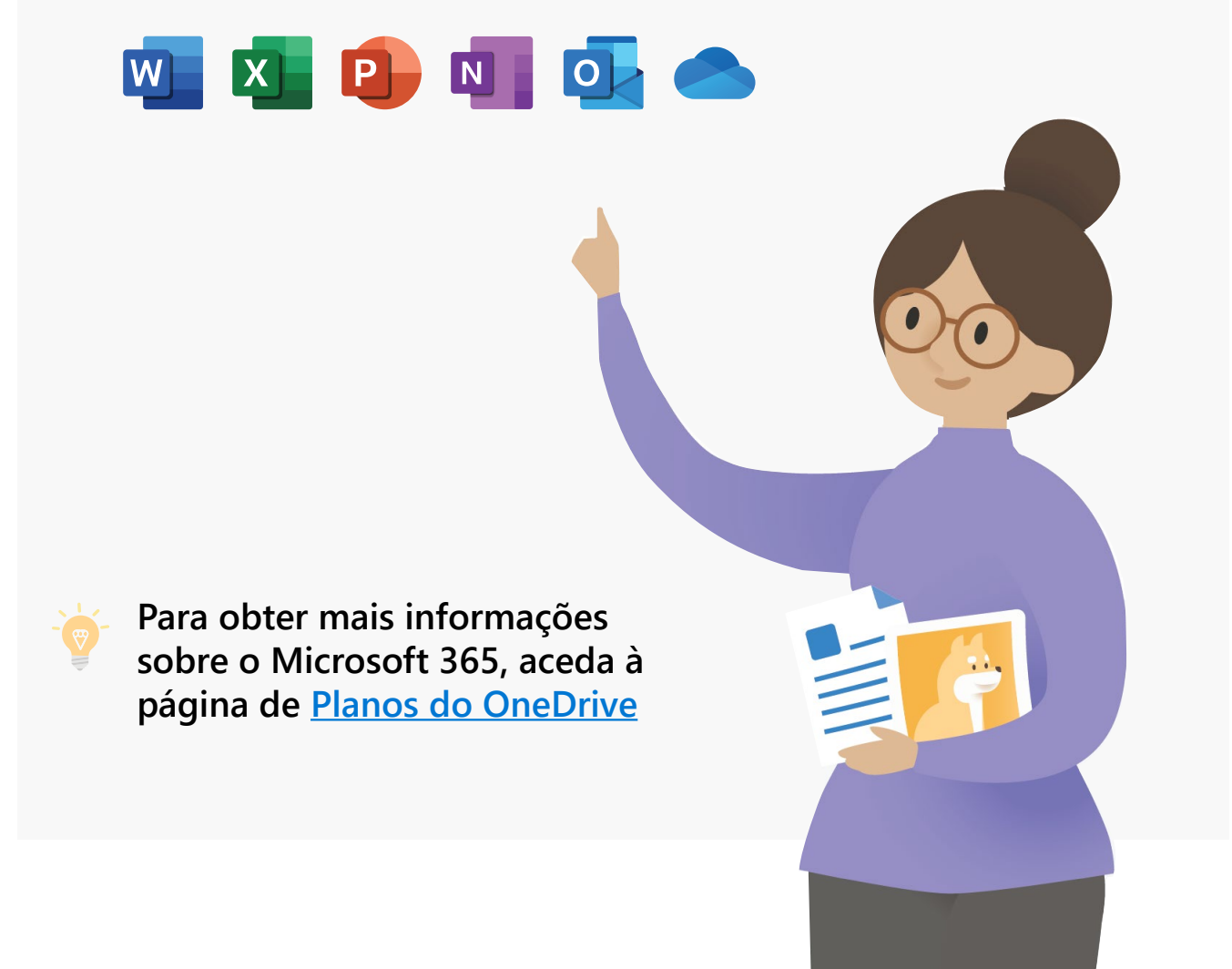